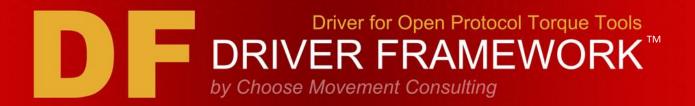

# **CMC Driver for Open Protocol Torque Tools**

The CMC Driver for Open Protocol Torque Tools provides LabVIEW programming and simulation support for torque tools that can communicate over Open Protocol. It is part of the CMC Driver Framework Torque Tools product family and includes a license to the CMC Open Protocol API.

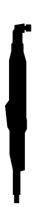

Automate Your Assembly Process

Simulate When Hardware is not Available

Customize Your Torque Applications

Swap Tools Whenever Necessary

No Changes To Code for New Tools

#### **FUNCTIONALITY**

- ✓ Torque Tool Simulation
- ✓ Functional Example
- ✓ Communication Start/Stop
- ✓ Communication Keep-Alive
- ✓ Enable/Disable Tool
- ✓ Subscribe to Tightening Results
- ✓ Subscribe to Linking Group Info
- ✓ IO Device Status
- ✓ Application Selection
- ✓ Multi-Spindle Results
- ✓ Error Reporting
- ✓ Many Related Functions

#### **SUPPORTED HARDWARE**

Any Torque Tool that supports Open Protocol: Atlas Copco Industrial Technique AB 9836441501 1.4 rev6.

#### **TESTED HARDWARE**

- ✓ Cleco mPro mPro400GC
- ✓ Cleco mPro mPro400GC(D)
- ✓ Desoutter CVI3 Vision
- ✓ Atlas Copco Power Focus 6000

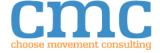

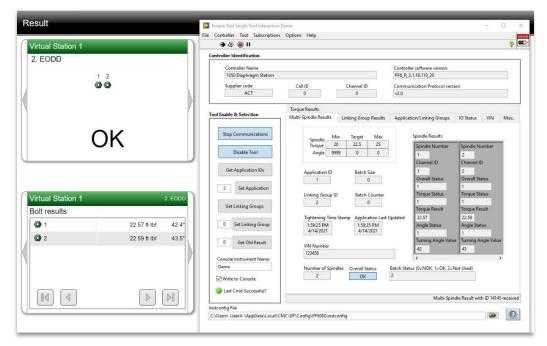

Figure 1. CMC Torque Tools Shipping Example Side-by-Side with Atlas Copco Virtual Station Results.

## **Full-Featured Example**

Use the included full-featured, open source example to get up and running fast. Create your instrument configuration and immediately begin subscribing to torque results. View the code to get immediate insight into how to implement the same functionality in your own programs.

# **Torque Tools Simulation**

The CMC Driver for Open Protocol Torque Tools includes a generic torque tool simulator that can be used to test and verify code without hardware connected. This enables you to develop while waiting for hardware to become available.

- Generates randomized torque results within your parameters
- Multi-spindle and standard torque results
- · Application selection and retrieval
- Enable/disable tool
- Subscribe/unsubscribe to torque results
- Set/get linking groups
- Error condition reporting (i.e. attempting to select an Application that does not exist, etc.)
- View raw simulated communication strings

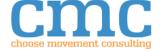

### **SUPPORTED MIDs**

| MID Name                | MID# | Rev   |
|-------------------------|------|-------|
| Communication Start     | 0001 | 1     |
| Communication Start     | 0002 | 1,2,3 |
| Acknowledge             |      |       |
| Communication Stop      | 0003 | 1     |
| Command Error           | 0004 | 1     |
| Command Accepted        | 0005 | 1     |
| ·                       |      |       |
| Application Number      | 0010 | 1     |
| Upload Request          |      |       |
| Application Numbers     | 0011 | 1     |
| Upload Reply            |      |       |
| Application "Selected"  | 0014 | 1     |
| Subscribe               |      |       |
| Application Selected    | 0015 | 1     |
|                         |      |       |
|                         |      |       |
| Application Selected    | 0016 | 1     |
| Acknowledge             |      |       |
| Application "Selected"  | 0017 | 1     |
| Unsubscribe             |      |       |
| Select Application      | 0018 | 1     |
|                         |      |       |
| Linking Group Numbers   | 0030 | 1     |
| Upload Request          |      |       |
| Linking Group Numbers   | 0031 | 1,2   |
| Upload Reply            |      |       |
| Linking Group Data      | 0032 | 1     |
| Upload Request          |      |       |
| Linking Group Data      | 0033 | 1,2,3 |
| Upload Reply            |      |       |
| Linking Group           | 0034 | 1     |
| Info/Selected Subscribe |      |       |
| Linking Group/Selected  | 0035 | 1     |
| Info                    |      |       |
| Linking Group           | 0036 | 1     |
| Info/Selected           |      |       |
| Acknowledge             |      |       |
| Linking Group           | 0037 | 1     |
| Info/Selected           |      |       |
| Unsubscribe             |      |       |
| Select Linking Group    | 0038 | 1,2   |
| Linking Group Restart   | 0039 | 1,2   |

| MID NameMID #RevTool Data Upload Request00401Tool Data Upload00411,2Disable Tool00421Enable Tool00431Vehicle ID Number Upload00511SubscribeVehicle ID Number Upload00521Vehicle ID Number Upload00541Unsubscribe00601Last Tightening Result00601Data Subscribe00611,2,3,4,5,6,40,41,42,500,998,995Last Tightening Result00621Data Acknowledge100631Last Tightening Result00631Data Unsubscribe00641,2,3,4,5,6Old Tightening Result00641,2,3,4,5,6Upload Request00821Set Time in Torque00821Controller00821Multi-spindle result01001subscribe01011Multi-spindle result01021acknowledgeMulti-spindle result01031unsubscribe01031VIN Download Request01501IO Device Status Request02141IO Device Status Reply02151,2                                                                                                    |                                       |      |             |
|----------------------------------------------------------------------------------------------------|---------------------------------------|------|-------------|
| Tool Data Upload 0041 1,2  Disable Tool 0042 1  Enable Tool 0043 1  Vehicle ID Number Upload 0051 1  Subscribe  Vehicle ID Number Upload 0052 1  Vehicle ID Number Upload 0054 1  Unsubscribe  Last Tightening Result 0060 1  Data Subscribe  Last Tightening Result 0061 1,2,3,4,5, 6,40,41,42, 500,998,995  Last Tightening Result 0063 1  Data Acknowledge  Last Tightening Result 0063 1  Data Unsubscribe  Old Tightening Result 0064 1,2,3,4,5,6  Upload Request 0064 1,2,3,4,5,6  Upload Request 0100 1  Set Time in Torque 0082 1  Controller 0100 1  Multi-spindle result 0100 1  Multi-spindle result 0101 1  Multi-spindle result 0101 1  Multi-spindle result 0103 1  unsubscribe  VIN Download Request 0150 1  IO Device Status Request 0214 1                                                                                                    | MID Name                              | MID# | Rev         |
| Disable Tool 0042 1 Enable Tool 0043 1 Vehicle ID Number Upload Subscribe Vehicle ID Number Upload 0051 1 Vehicle ID Number Upload 0052 1  Vehicle ID Number Upload 0054 1 Unsubscribe Last Tightening Result 0060 1 Data Subscribe Last Tightening Result 0061 1,2,3,4,5, 6,40,41,42, 500,998,998 Last Tightening Result 0063 1 Data Unsubscribe Unsubscribe 0063 1 Data Unsubscribe 0064 1,2,3,4,5,6 Upload Request 0064 1,2,3,4,5,6 Upload Request 0064 1,2,3,4,5,6 Upload Request 0100 1 Set Time in Torque 0082 1 Controller 0100 1 Multi-spindle result 0100 1 Subscribe 0101 1 Multi-spindle result 0101 1 Multi-spindle result 0101 1 Multi-spindle result 0103 1 unsubscribe 0150 1 IO Device Status Request 0214 1                                                                                                    | Tool Data Upload Request              | 0040 | 1           |
| Enable Tool 0043 1 Vehicle ID Number Upload Subscribe Vehicle ID Number Upload 0051 1  Vehicle ID Number Upload 0052 1  Vehicle ID Number Upload 0054 1 Unsubscribe Last Tightening Result 0060 1 Data Subscribe Last Tightening Result 0061 1,2,3,4,5, 6,40,41,42, 500,998,999 Last Tightening Result 0062 1 Data Acknowledge Last Tightening Result 0063 1 Data Unsubscribe Old Tightening Result 0064 1,2,3,4,5,6 Upload Request 0064 1,2,3,4,5,6 Upload Request 0100 1 Set Time in Torque 0082 1 Controller 0100 1 Multi-spindle result 0100 1 Subscribe 0101 1  Multi-spindle result 0101 1  Multi-spindle result 0103 1 unsubscribe 0100 1 IO Device Status Request 0214 1                                                                                                    | Tool Data Upload                      | 0041 | 1,2         |
| Vehicle ID Number Upload Subscribe  Vehicle ID Number Upload  Vehicle ID Number Upload  Unsubscribe  Last Tightening Result Data Subscribe  Last Tightening Result Data Upload Reply  Last Tightening Result Data Upload Reply  Last Tightening Result Data Acknowledge  Last Tightening Result Data Unsubscribe  Old Tightening Result Upload Request  Set Time in Torque Controller  Multi-spindle result Multi-spindle result acknowledge  Multi-spindle result Unusubscribe  Multi-spindle result Unusubscribe  Multi-spindle result Unusubscribe  Multi-spindle result Unusubscribe  Multi-spindle result Unusubscribe  Multi-spindle result Unusubscribe  Multi-spindle result Unusubscribe  Multi-spindle result Unusubscribe  Multi-spindle result Unusubscribe  VIN Download Request Unusubscribe  VIN Download Request Unusubscribe Unusubscribe Unusubscribe VIN Download Request Unusubscribe Unusubscribe Un | Disable Tool                          | 0042 | 1           |
| Subscribe  Vehicle ID Number Upload  Vehicle ID Number Upload  Unsubscribe  Last Tightening Result Data Subscribe  Last Tightening Result Data Upload Reply  Last Tightening Result Data Upload Reply  Last Tightening Result Data Acknowledge  Last Tightening Result Data Unsubscribe  Old Tightening Result Upload Request  Set Time in Torque Controller  Multi-spindle result Multi-spindle result acknowledge  Multi-spindle result Unusubscribe  Multi-spindle result Union  Multi-spindle result Union Union Uni | Enable Tool                           | 0043 | 1           |
| Vehicle ID Number Upload  Vehicle ID Number Upload Unsubscribe  Last Tightening Result Data Subscribe  Last Tightening Result Data Upload Reply  Last Tightening Result Data Acknowledge Last Tightening Result Data Acknowledge Last Tightening Result Data Unsubscribe  Old Tightening Result Upload Request Set Time in Torque Controller  Multi-spindle result subscribe  Multi-spindle result acknowledge  Multi-spindle result unsubscribe  VIN Download Request  VIN Download Request  D0054  1  0060 1  1,2,3,4,5,6 6,40,41,42, 500,998,999 1  0062 1  0063 1  0064 1,2,3,4,5,6 0100 1  1  0100 1  1  0100 1  1  0101 1  0101 1  IODevice Status Request 0150 1                                                                                                    | · · · · · · · · · · · · · · · · · · · | 0051 | 1           |
| Unsubscribe  Last Tightening Result Data Subscribe  Last Tightening Result Data Upload Reply  Last Tightening Result Data Upload Reply  Last Tightening Result Data Acknowledge Last Tightening Result Data Unsubscribe  Old Tightening Result Upload Request  Set Time in Torque Controller  Multi-spindle result subscribe  Multi-spindle result acknowledge  Multi-spindle result unsubscribe  Multi-spindle result acknowledge  Multi-spindle result unsubscribe  VIN Download Request  O100 1  IO Device Status Request O214 1                                                                                                    |                                       | 0052 | 1           |
| Data Subscribe  Last Tightening Result Data Upload Reply  Last Tightening Result Data Acknowledge  Last Tightening Result Data Unsubscribe  Old Tightening Result Upload Request  Set Time in Torque Controller  Multi-spindle result acknowledge  Multi-spindle result acknowledge  Multi-spindle result Unsubscribe  Ol00 1  Multi-spindle result acknowledge  Multi-spindle result Unsubscribe  VIN Download Request  O061 1,2,3,4,5,6  0062 1  0063 1  0064 1,2,3,4,5,6  0082 1  0100 1  1  Multi-spindle result 0100 1  1  Multi-spindle result 0101 1  O102 1  Insubscribe  VIN Download Request O150 1  IO Device Status Request O214 1                                                                                                    | ·                                     | 0054 | 1           |
| Data Upload Reply  Last Tightening Result Data Acknowledge  Last Tightening Result Data Unsubscribe  Old Tightening Result Upload Request  Set Time in Torque Controller  Multi-spindle result subscribe  Multi-spindle result acknowledge  Multi-spindle result unsubscribe  VIN Download Request  O062  1  0063 1  0064 1,2,3,4,5,6  0082 1  0100 1  1  Multi-spindle result 0100 1  1  Multi-spindle result 0101 1  O102 1  IODevice Status Request 0214 1                                                                                                    | • •                                   | 0060 | 1           |
| Data Acknowledge Last Tightening Result Data Unsubscribe  Old Tightening Result Upload Request Set Time in Torque Controller  Multi-spindle result subscribe  Multi-spindle result acknowledge  Multi-spindle result Unsubscribe  Multi-spindle result O102 Acknowledge  Multi-spindle result Unsubscribe  VIN Download Request  O150  1  O214  I Device Status Request O163  I O214  I O214                                                                                                    | = =                                   | 0061 |             |
| Data Unsubscribe  Old Tightening Result Upload Request  Set Time in Torque Controller  Multi-spindle result subscribe  Multi-spindle result acknowledge  Multi-spindle result Unsubscribe  VIN Download Request  Old 1,2,3,4,5,6  1,2,3,4,5,6  1,2,3,4,5,6  1,2,3,4,5,6  1,2,3,4,5,6  1,2,3,4,5,6  1,2,3,4,5,6  1,2,3,4,5,6  1,2,3,4,5,6  1,2,3,4,5,6  1,2,3,4,5,6  1,2,3,4,5,6  1,2,3,4,5,6  1,2,3,4,5,6  1,2,3,4,5,6  1,2,3,4,5,6  1,2,3,4,5,6  1,2,3,4,5,6  1,2,3,4,5,6  1,2,3,4,5,6  1,2,3,4,5,6  1,2,3,4,5,6  1,2,3,4,5,6  1,2,3,4,5,6  1,2,3,4,5,6  1,2,3,4,5,6  1,2,3,4,5,6  1,2,3,4,5,6  1,2,3,4,5,6  1,2,3,4,5,6  1,2,3,4,5,6  1,2,3,4,5,6  1,2,3,4,5,6  1,2,3,4,5,6  1,2,3,4,5,6  1,2,3,4,5,6  1,2,3,4,5,6  1,2,3,4,5,6  1,2,3,4,5,6  1,2,3,4,5,6  1,2,3,4,5,6  1,2,3,4,5,6  1,2,3,4,5,6  1,2,3,4,5,6  1,2,3,4,5,6  1,2,3,4,5,6  1,2,3,4,5,6  1,2,3,4,5,6  1,2,3,4,5,6  1,2,3,4,5,6  1,2,3,4,5,6  1,2,3,4,5,6  1,2,3,4,5,6  1,2,3,4,5,6  1,2,3,4,5,6  1,2,3,4,5,6  1,2,3,4,5,6  1,2,3,4,5,6  1,2,3,4,5,6  1,2,3,4,5,6  1,2,3,4,5,6  1,2,3,4,5,6  1,2,3,4,5,6  1,2,3,4,5,6  1,2,3,4,5,6  1,2,3,4,5,6  1,2,3,4,5,6  1,2,3,4,5,6  1,2,3,4,5,6  1,2,3,4,5,6  1,2,3,4,5,6  1,2,3,4,5,6  1,2,3,4,5,6  1,2,3,4,5,6  1,2,3,4,5,6  1,2,3,4,5,6  1,2,3,4,5,6  1,2,3,4,5,6  1,2,3,4,5,6  1,2,3,4,5,6  1,2,3,4,5,6  1,2,3,4,5,6  1,2,3,4,5,6  1,2,3,4,5,6  1,2,3,4,5,6  1,2,3,4,5,6  1,2,3,4,5,6  1,2,3,4,5,6  1,2,3,4,5,6  1,2,3,4,5,6  1,2,3,4,5,6  1,2,3,4,5,6  1,2,3,4,5,6  1,2,3,4,5,6  1,2,3,4,5,6  1,2,3,4,5,6  1,2,3,4,5,6  1,2,3,4,5,6  1,2,3,4,5,6  1,2,3,4,5,6  1,2,3,4,5,6  1,2,3,4,5,6  1,2,3,4,5,6  1,2,3,4,5,6  1,2,3,4,5,6  1,2,3,4,5,6  1,2,3,4,5,6  1,2,3,4,5,6  1,2,3,4,5,6  1,2,3,4,5,6  1,2,3,4,5,6  1,2,3,4,5,6  1,2,3,4,5,6  1,2,3,4,5,6  1,2,3,4,5,6  1,2,3,4,5,6  1,2,3,4,5,6  1,2,3,4,5,6  1,2,3,4,5,6  1,2,3,4,5,6  1,2,3,4,5,6  1,2,3,4,5  1,2,3,4,5,6  1,2,3,4,5  1,2,3,4,5  1,2,3,4,5  1,2,3,4,5  1,2,3,4,5  1,2,3,4,5  1,2,3,4,5  1,2,3,4,5  1,2,3,4,5  1,2,3,4,5  1,2,3,4,5  1,2,3,4,5  1,2,3,4,5  1,2,3,4,5  1,2,3,4,5  1,2,3,4,5  1,2,3,4,5  1,2,3,4,5  1,2,3,4,5  1,2,3,4,5  1,2,3,4,5  1,2,3 | = =                                   | 0062 | 1           |
| Upload Request  Set Time in Torque Controller  Multi-spindle result subscribe  Multi-spindle result acknowledge  Multi-spindle result UIN Download Request  O100  1  O101  1  O102  1  O103  1  O103  1  O104  O105  O107  O108  O109  O109  O10 | • •                                   | 0063 | 1           |
| Set Time in Torque Controller  Multi-spindle result subscribe  Multi-spindle result  Multi-spindle result  O100  1  Multi-spindle result  O102  1  acknowledge  Multi-spindle result  U103  U103  UNDownload Request  O150  1  IO Device Status Request  O214  1                                                                                                    | •                                     | 0064 | 1,2,3,4,5,6 |
| subscribe         Multi-spindle result       0101       1         Multi-spindle result acknowledge       0102       1         Multi-spindle result unsubscribe       0103       1         VIN Download Request       0150       1         IO Device Status Request       0214       1                                                                                                    | Set Time in Torque                    | 0082 | 1           |
| Multi-spindle result 0102 1 acknowledge Multi-spindle result 0103 1 unsubscribe VIN Download Request 0150 1 IO Device Status Request 0214 1                                                                                                    | •                                     | 0100 | 1           |
| acknowledge  Multi-spindle result 0103 1 unsubscribe  VIN Download Request 0150 1  IO Device Status Request 0214 1                                                                                                    | Multi-spindle result                  | 0101 | 1           |
| Multi-spindle result 0103 1 unsubscribe  VIN Download Request 0150 1  IO Device Status Request 0214 1                                                                                                    |                                       | 0102 | 1           |
| IO Device Status Request 0214 1                                                                                                    | Multi-spindle result                  | 0103 | 1           |
|                                                                                                    | VIN Download Request                  | 0150 | 1           |
| IO Device Status Reply 0215 1,2                                                                                                    | IO Device Status Request              | 0214 | 1           |
|                                                                                                    | IO Device Status Reply                | 0215 | 1,2         |
| Keep-Alive Message 9999 1                                                                                                    | Keep-Alive Message                    | 9999 | 1           |
|                                                                                                    |                                       |      |             |

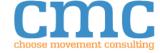